Dado el siguiente programa, escribir cuál será su salida cuando la variable x se carga de la entrada estándar con el último dígito de su CI (el dígito verificador). Por ejemplo, si su CI es 1.234.567-8, el último dígito es 8:

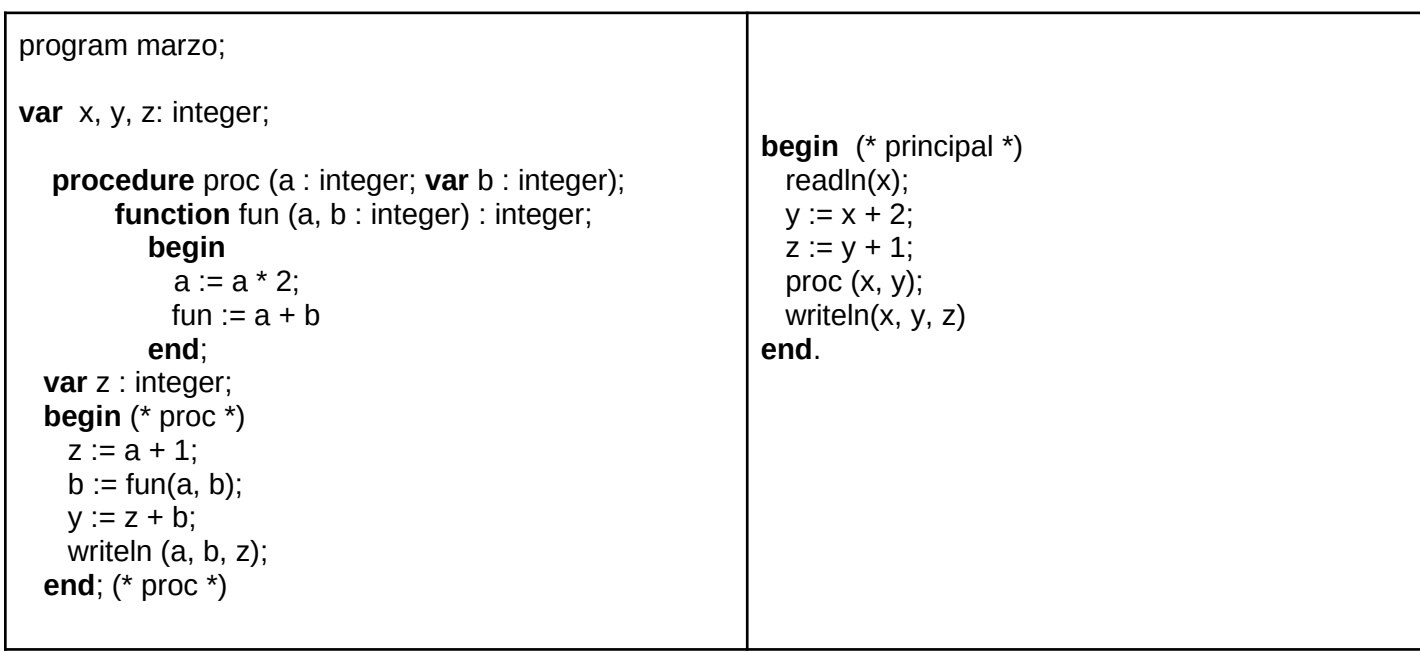

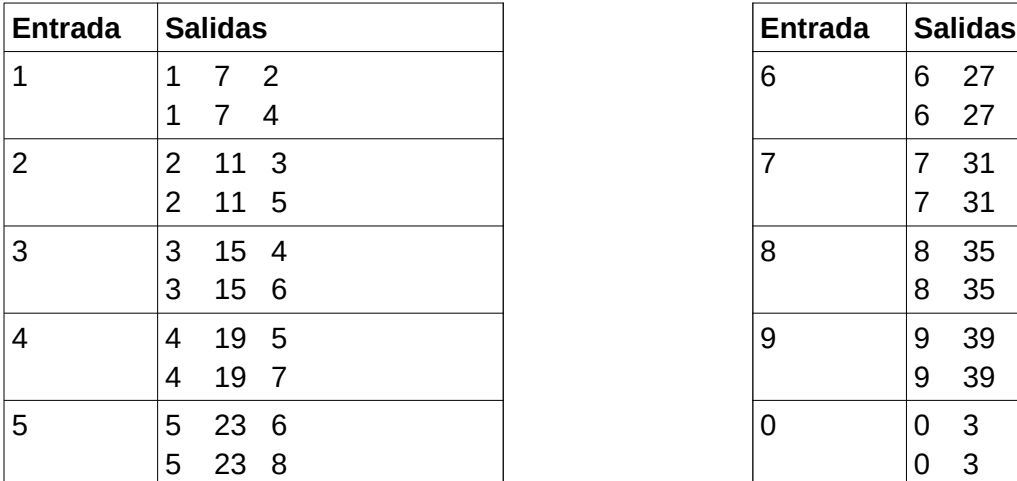

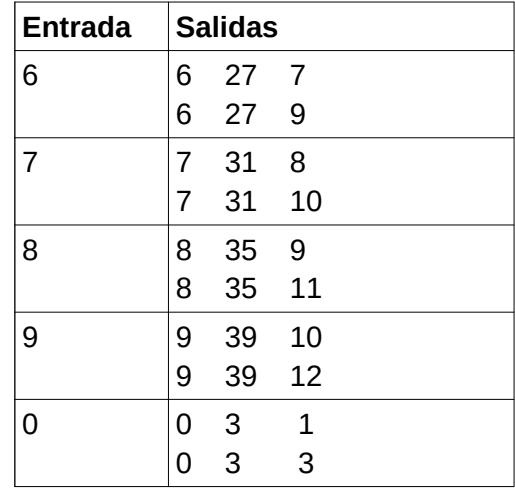

Considere los tipos:

```
type
  TIndice = 1..MAX; TA = array [TIndice] of integer;
   TOrden = (creciente, decreciente, desordenado);
```
Considere que MAX > 1 y que todos los elementos del arreglo son diferentes.

Escriba la función:

**function** ordenado (A : TA): TOrden;

que determina si los elementos del arreglo A están ordenados en forma creciente, están ordenados en forma decreciente, o están desordenados.

```
function ordenado (A : TA): TOrden;
var i : integer;
    crece, decrece : boolean;
begin
   i := 1; crece := false;
    decrece := false;
    while (i <MAX) and not (crece and decrece) do
    begin
      if A[i] < A[i+1] then crece:= true
       else
          decrece:= true;
      I := i + 1 end;
    if crece and decrece then
       ordenado := desordenado
    else if crece then
       ordenado := creciente
    else
       ordenado := decreciente
end;
```
**Otra posible solución**

```
function ordenado (A : TA): TOrden;
var i : integer;
begin
  if A[1] < A[2] then begin
     i := 2;while (i < MAX) and (A[i] < A[i+1]) do i := i + 1;
     if i = MAX then ordenado := creciente else ordenado := desordenado
   end
   else begin
     i := 2;while (i < MAX) and (A[i] > A[i+1]) do i := i + 1;
     if i = MAX then ordenado := decreciente else ordenado := desordenado
   end
end;
```
Se tienen los tipos:

```
type
   PosibleEntero = record
                        case vacio : boolean of
                          true : ();
                          false: (valor : integer);
                        end;
   TArreglo = array [1..MAX] of PosibleEntero;
   TArregloConTope = record
                         elementos : array [1..MAX] of integer;
                         tope : 0 .. MAX
                       end;
```
Escriba el procedimiento:

**procedure** Defrag(arreglo : TArreglo; **var** resultado : TArregloConTope);

Este procedimiento copia todos los enteros que están en arreglo (en las celdas cuyo campo vacio es false) a la estructura resultado. Las celdas de arreglo cuyo campo vacio es true se ignoran. Los enteros en resultado deben aparecer en el mismo orden que aparecían en arreglo. Ejemplos (con MAX=10):

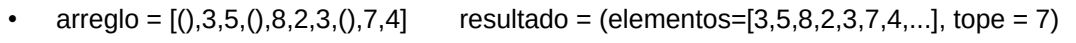

- arregio =  $[(), (), (), (), (), (), (), (), (), ()]$  resultado = (elementos=[...], tope = 0)
- $\ar{r}$  arreglo =  $[10,3,5,2,8,2,3,19,7,4]$  resultado = (elementos= $[10,3,5,2,8,2,3,19,7,4]$ , tope = 10)

```
procedure Defrag( arreglo : TArreglo; var resultado : 
TArregloConTope);
var
    i,j : integer;
begin
   j := 0;for i := 1 to MAX do
       if not arreglo[i].vacio then
       begin
         j := j + 1; resultado.elementos[j]:= arreglo[i].valor
       end;
    resultado.tope:= j
end;
```
Dadas las siguientes declaraciones:

```
TYPE
   ListaInt = \text{°Celda};
    Celda = RECORD
                info: Integer;
                sig: ListaInt
              END;
```
Escribir la función:

**function** deHastaSin (ini, fin : integer; sin : ListaInt) : ListaInt;

que retorna la lista que contiene los enteros en el rango entre ini y fin que no pertenecen a la lista sin. La lista resultante debe quedar ordenada de menor a mayor.

Ejemplos:

- si ini = 1, fin = 4 y sin = (), retorna  $(1,2,3,4)$ .
- si ini = 1, fin = 4 y sin =  $(6,5)$ , retorna  $(1,2,3,4)$ .
- si ini = 1, fin = 4 y sin =  $(6,2,5)$ , retorna  $(1,3,4)$ .
- si ini = 1, fin = 4 y sin =  $(6,2,5,3,4,1)$ , retorna ().
- si ini = 1, fin = 1 y sin =  $(6,5)$ , retorna  $(1)$ .
- si ini = 4, fin = 1 y sin =  $(6,5)$ , retorna ().

```
function deHastaSin (ini, fin : integer; sin : ListaInt) : ListaInt;
   (* funcion auxiliar, busca a v en la lista l *)
   function enLista (v : integer; l : ListaInt) : boolean;
    var laux : ListaInt;
    begin
      laux := sin;
      while (laux \langle> nil) and (laux^.info \langle v) do
         laux := laux\hat{ }.sig;
       enLista := laux <> nil
    end;
var lista, laux : ListaInt;
     i : integer;
begin
    lista := nil;
    for i := fin downto ini do
       if not (enLista(i,sin)) then
       begin
          new(laux);
          laux^.sig := lista;
         laux^* . info := i; lista := laux
       end;
    deHastaSin := lista
end;
```